# Reference

supports parallel processing • with dynamic memory allocation

## **Content**

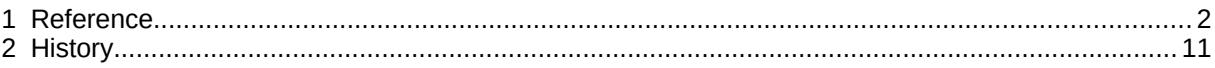

#### **Modules**

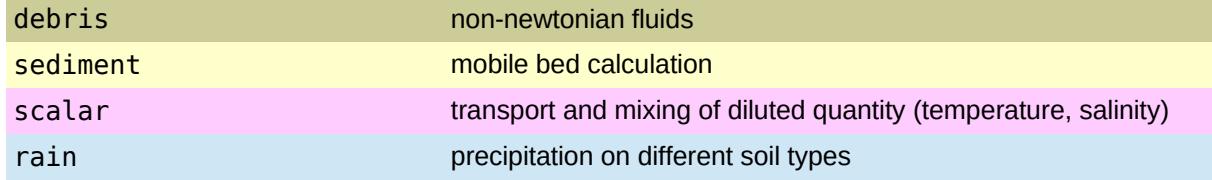

## **1 Reference**

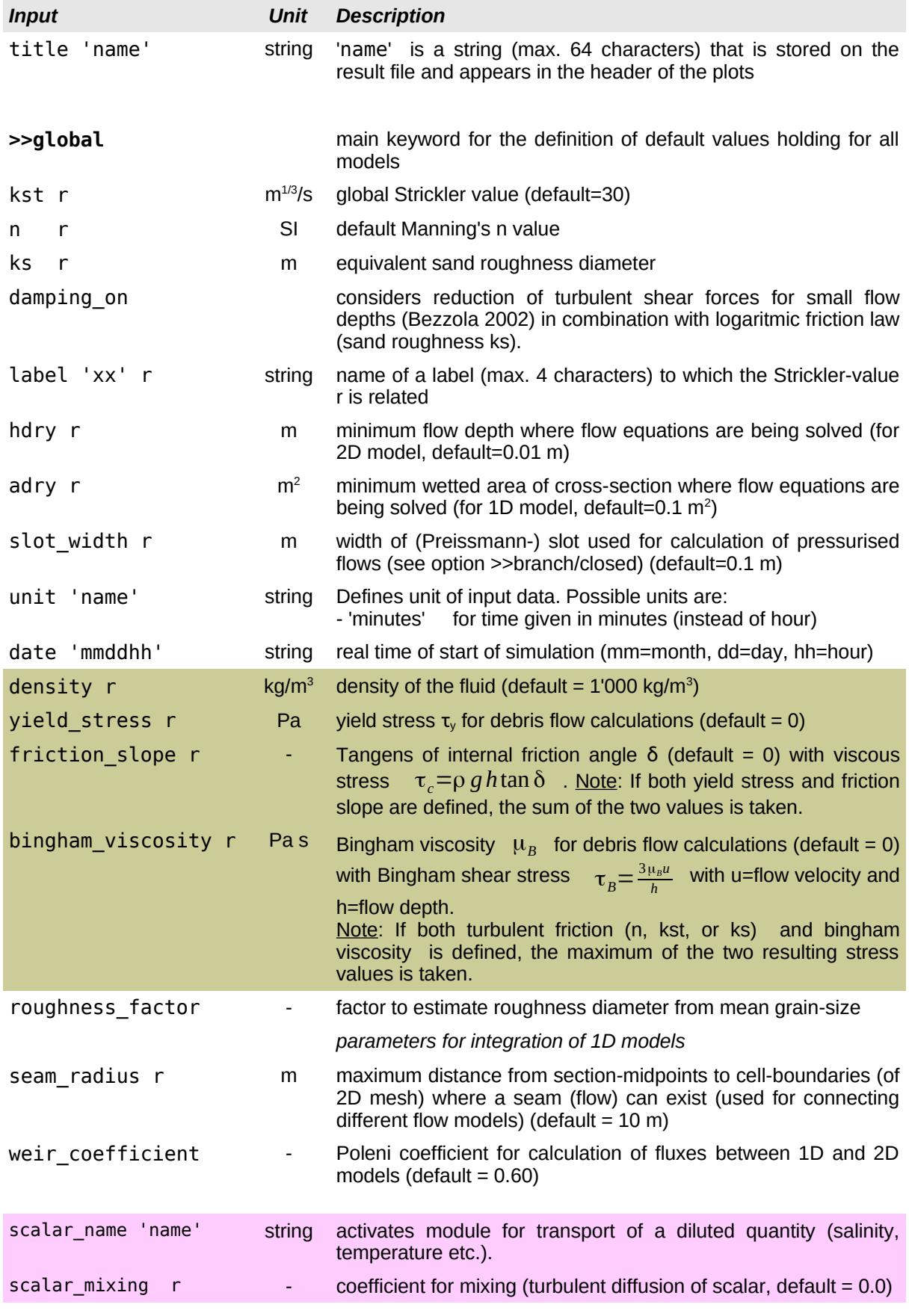

### *FLUMEN v4 Reference*

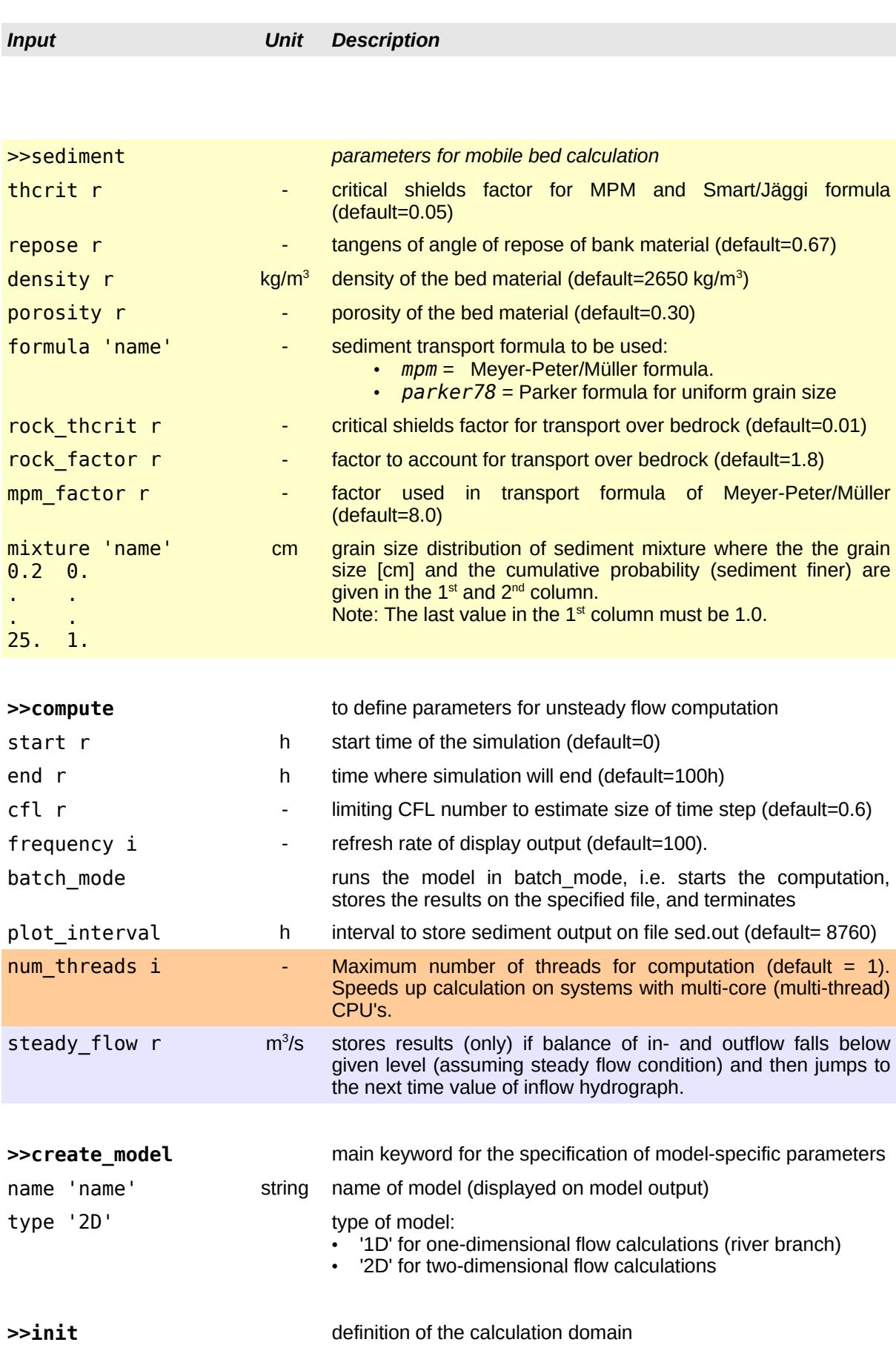

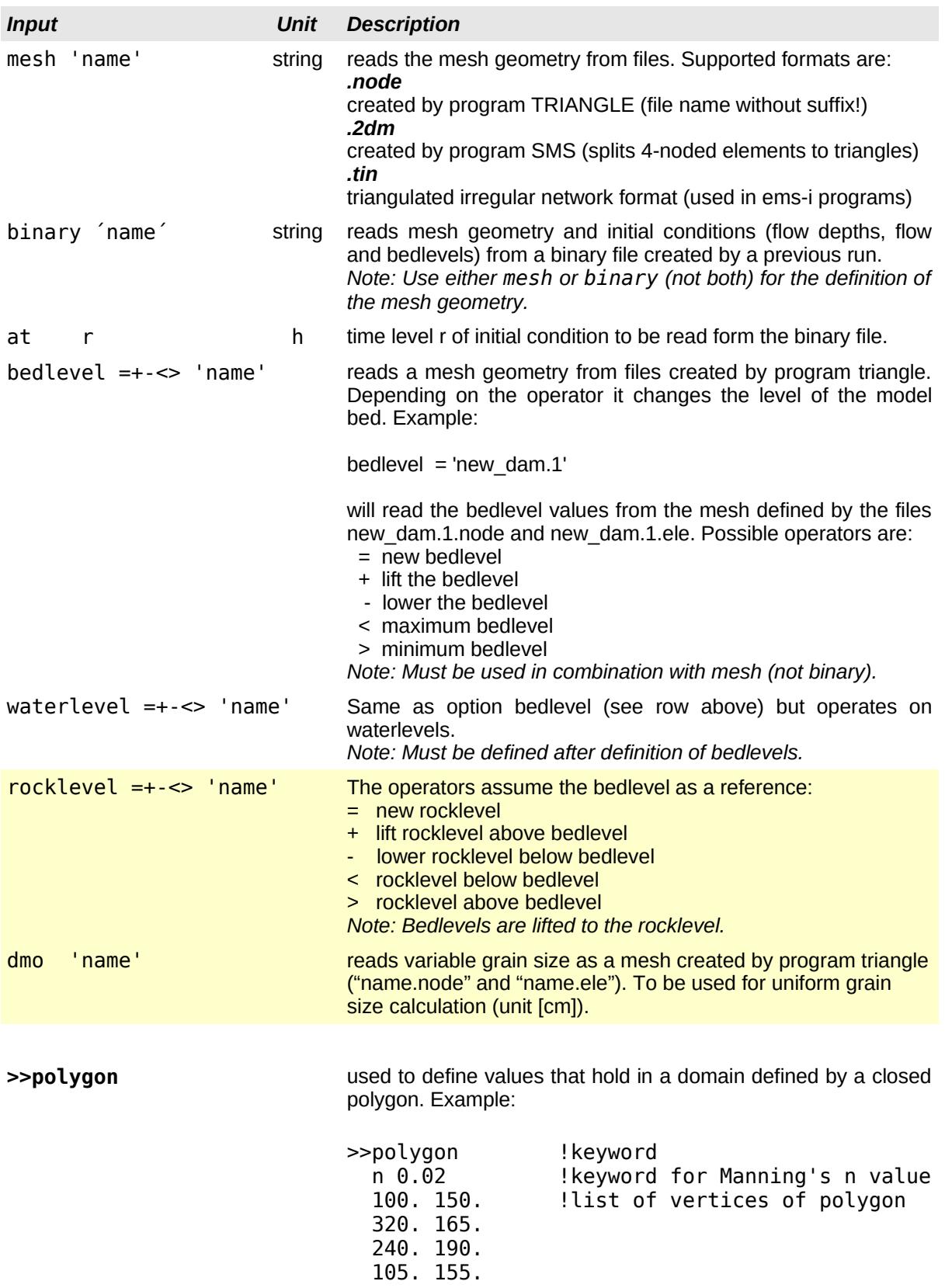

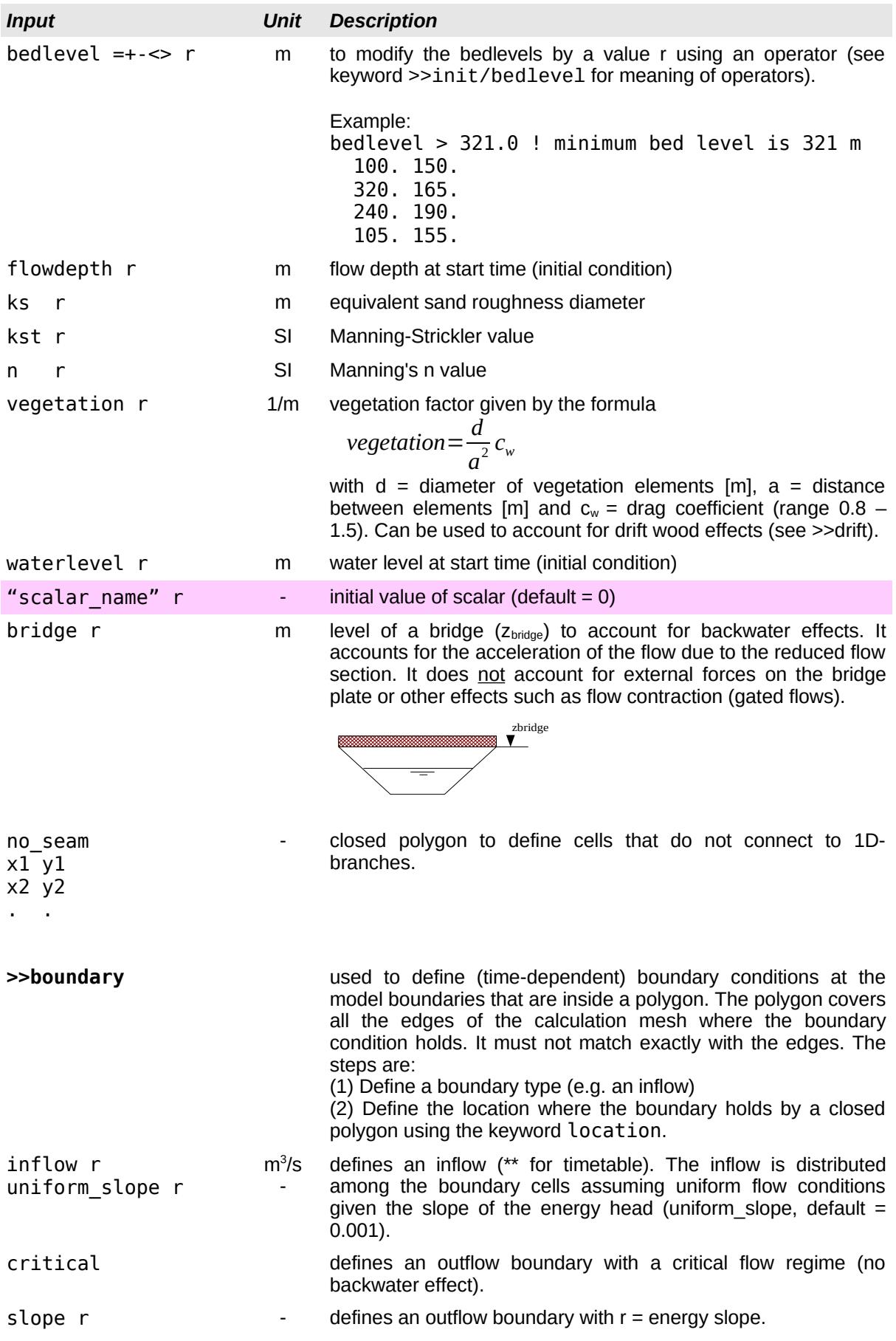

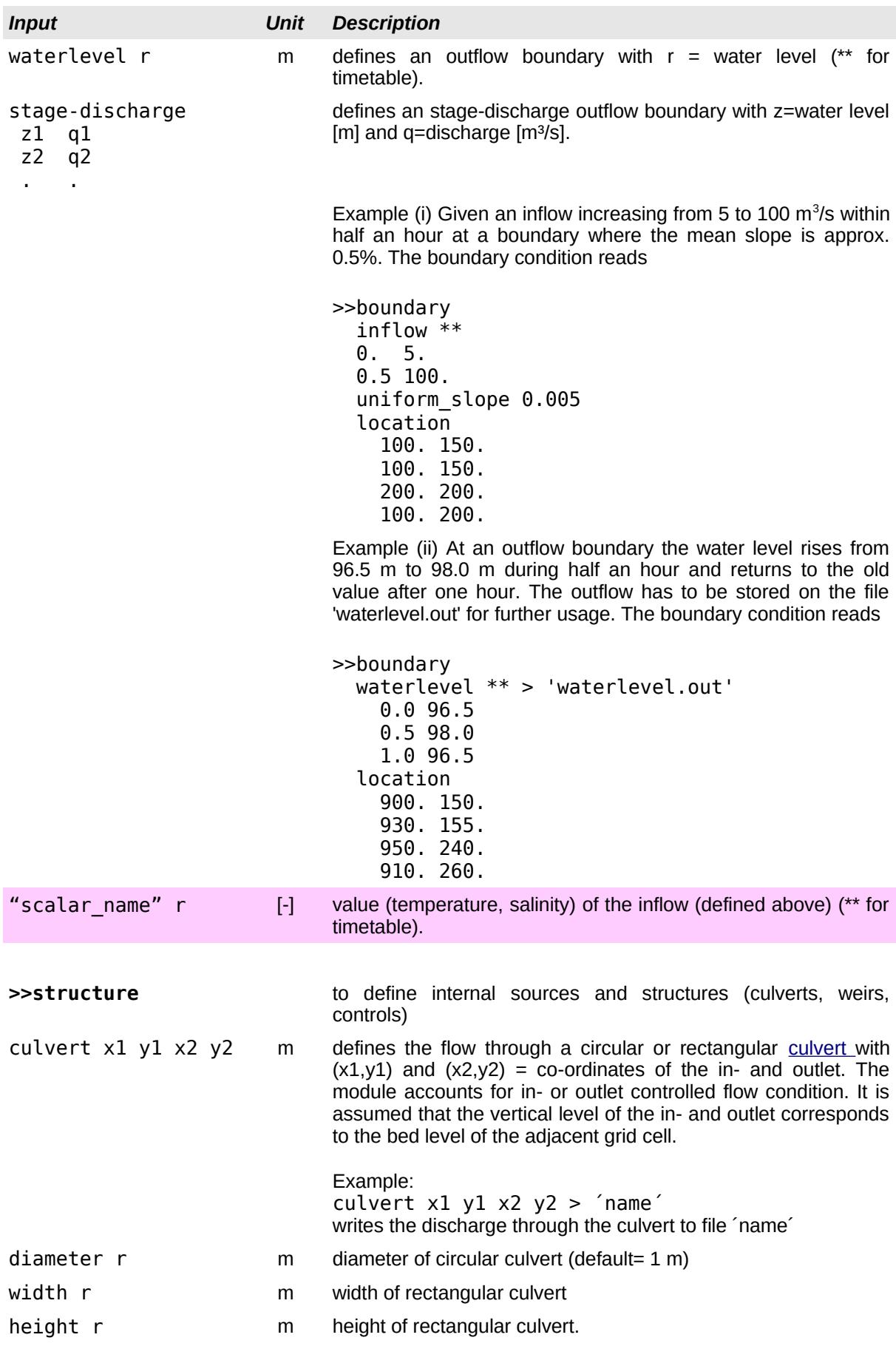

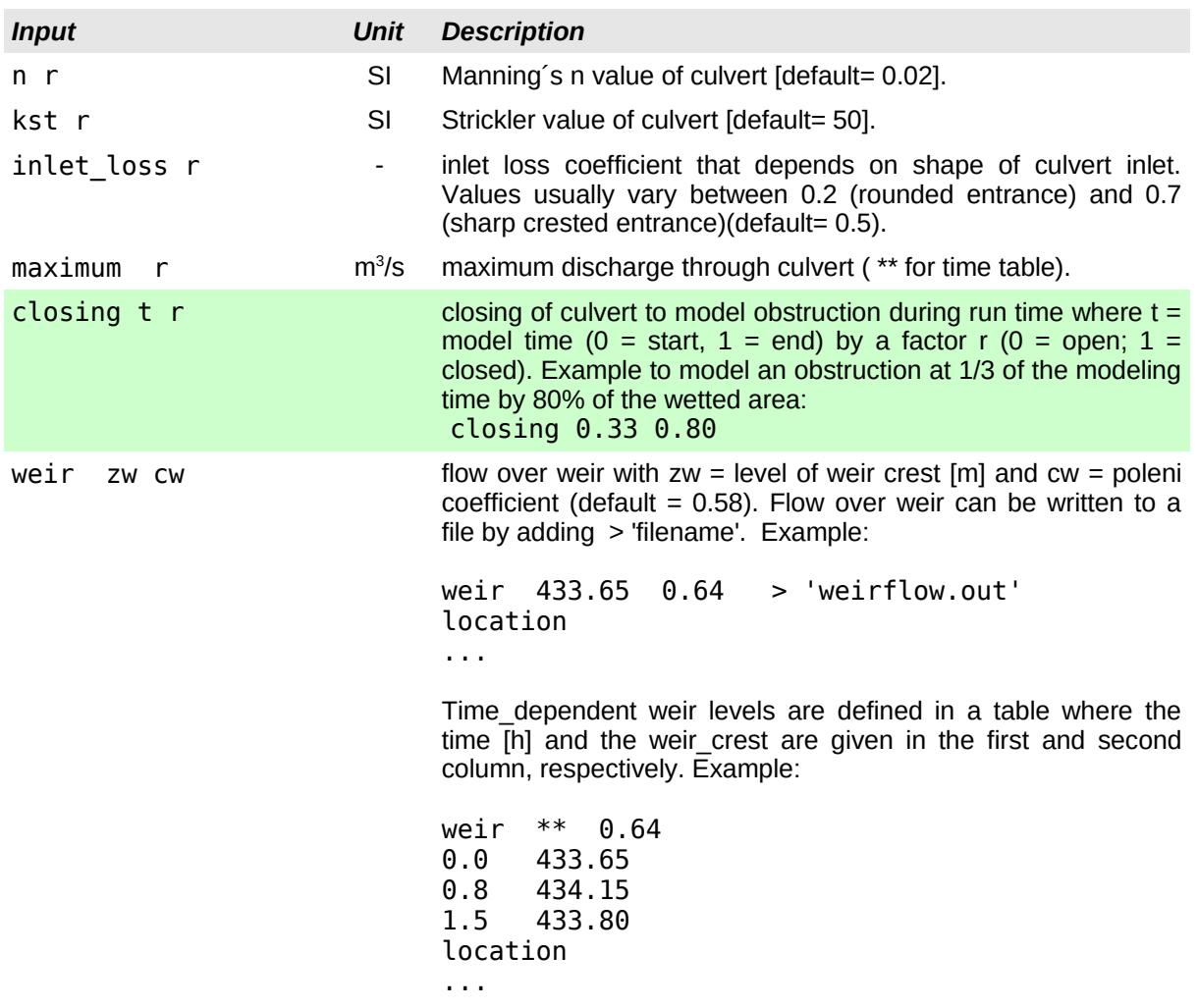

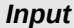

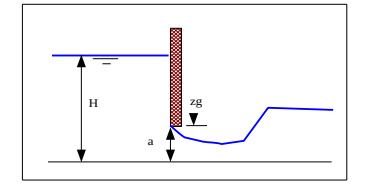

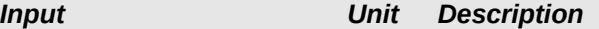

gate zg  $\mu_0$  m,- flow through gate with zg = level of the lower end of the sluice gate (see figure) and  $\mu_0$  = contraction coefficient (default = 0.62). The flow is calculated based on the Bernoulli-Equation: Q=μ\*a\*b\*√(2g(H-μ\*a))

with  $a = gate$  opening,  $b = gate$  width,  $H = energy$  head upstream of the gate. For large openings the contraction coefficient is adjusted by the formula:

 $\mu$  = min (max ( $\mu_0$ ; a/h) ; 1.0) with  $h =$  flow depth upstream of the gate. For submerged flow conditions the flow is reduced by a factor (similar to broad crested weirs <sup>[1](#page-7-0)</sup>):  $\psi = (1 - (H_2 / H)^4)^{1/4}$  with  $H_2$  = energy heads downstream of the gate.

The flow through the gate can be written to a file by adding > 'filename'. Example:

gate 426.45 0.80 > 'gateflow.out' location ... Time dependent gate openings are defined in a table where the time [h] and the opening are given in the first and second column, respectively. Example: gate \*\* 0.80 0.0 426.45 0.1 425.00 location ... control gauge  $x \, y \, z$  m,m,m water level control with reference level z  $[m]$  at position defined by co-ordinates x,y. Control values can be written to a file by adding > 'filename'. control param dt u zm qm parameters of level control (fictitious weir):  $\bullet$  dt = time lag [s] between adjustment of weir level  $\bullet$  u = velocity [m/s] of weir level adjustment ● zm = minimum weir crest [m] (default=-9999.)  $em = maximum$  weir flow  $[m3/s]$  (default=9999.) control\_init zw m initial level of (fictitious weir) crest (default: control level) Example: control\_gauge 29.5 94.8 433.65 >'control.out' control\_param 120. 0.002 431.0 500. control\_init 433.20 location ... location x1 y1 x2 y2 . . location of weir/gate/control section defined as a set of vertices with x- and y- coordinates in first and second column, respectively. pile  $x$  y d cD  $y$  accounts for drag forces on a pile (pier) at location x,y with d= diameter  $[m]$ ,  $CD = drag coefficient$  (default = 1.0 for circular shape).

<span id="page-7-0"></span><sup>1</sup> *Hager W. H. 1986. Discharge Measurment Structures. Communication 1, Chaire de constructions hydrauliques, EPFL Lausanne.*

| www.fluvial.ch | nnnn<br>ገድ<br>.UZ J<br>سد | $\mathcal{L}$<br>57<br>, |
|----------------|---------------------------|--------------------------|
|                |                           |                          |

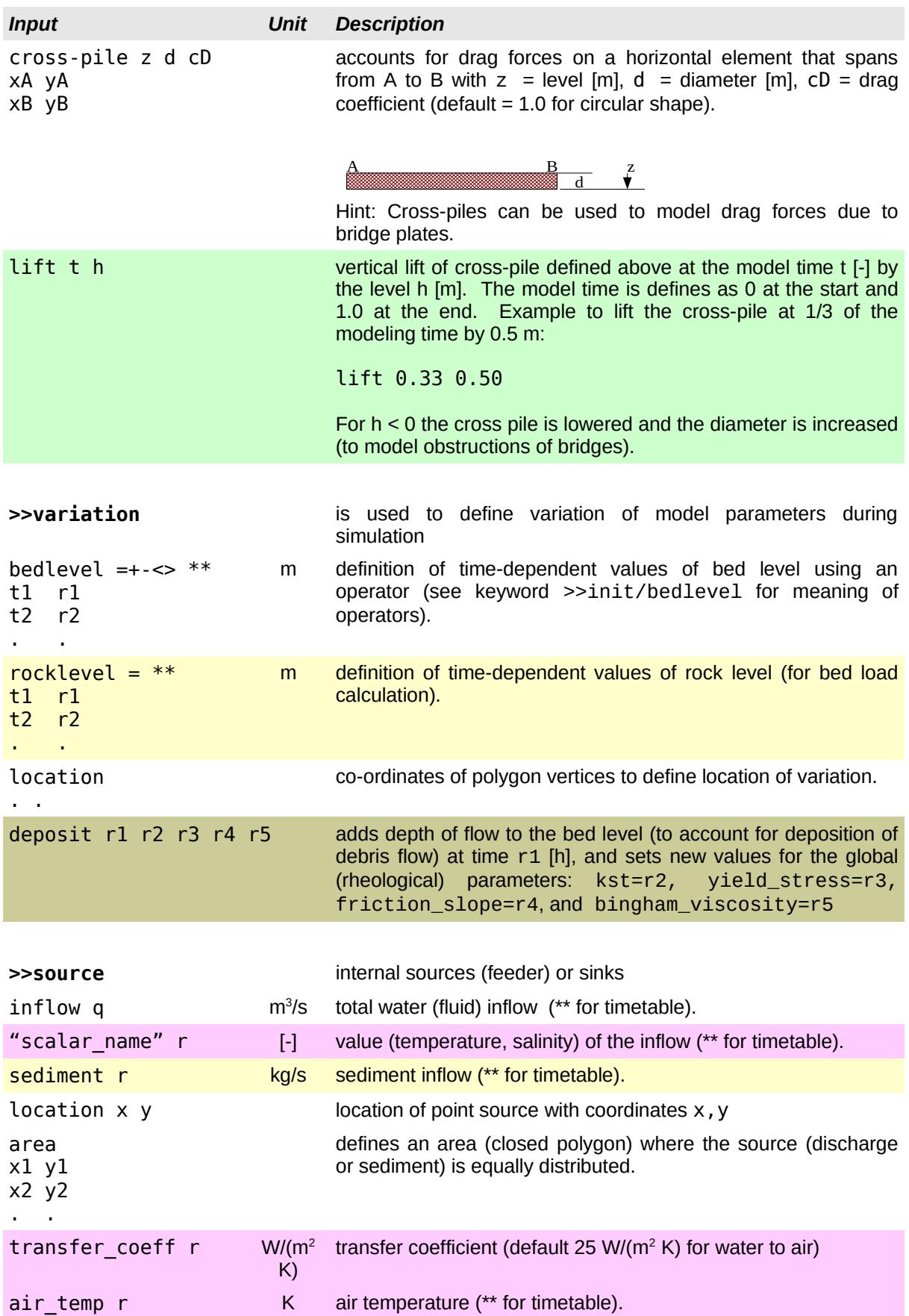

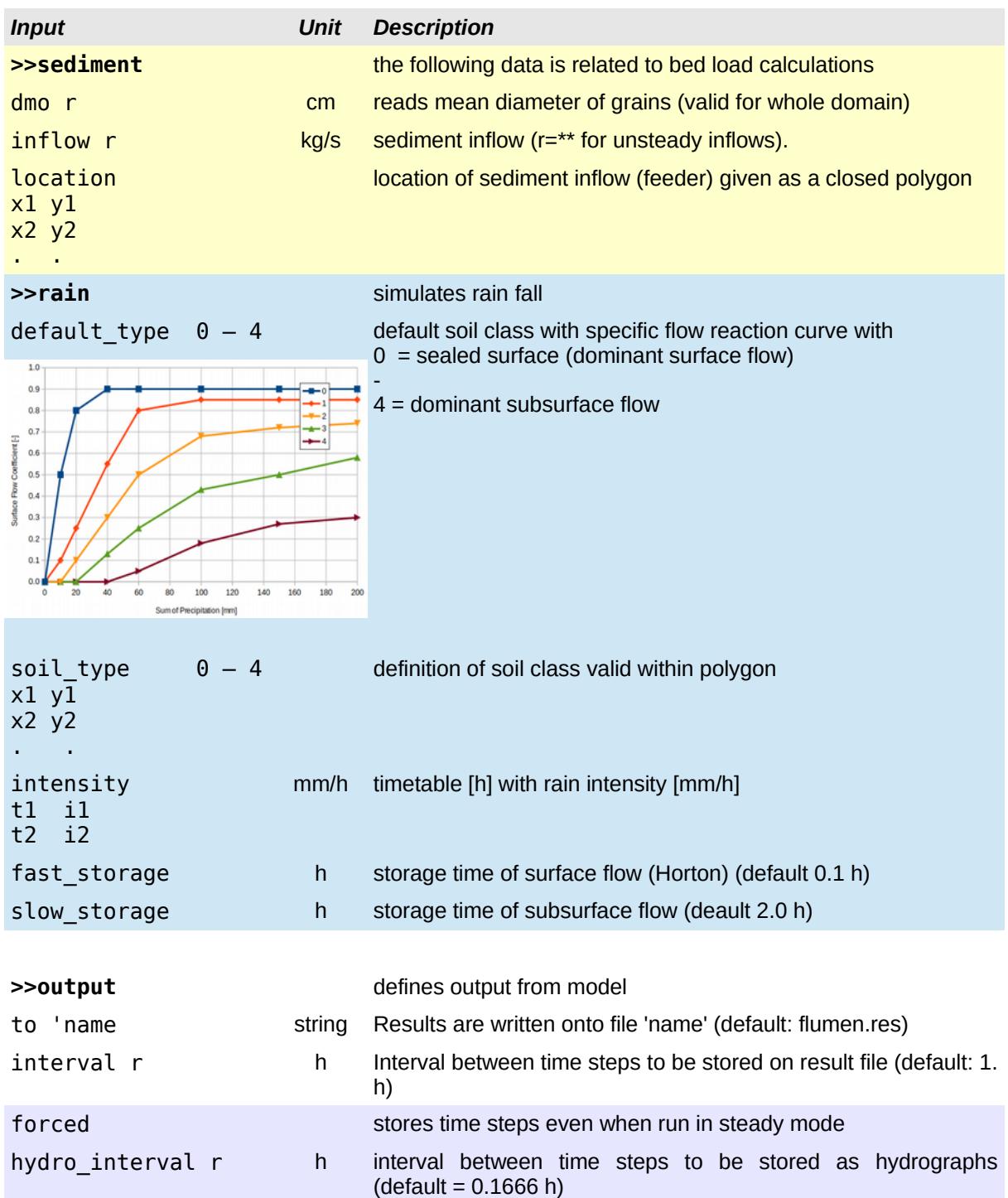

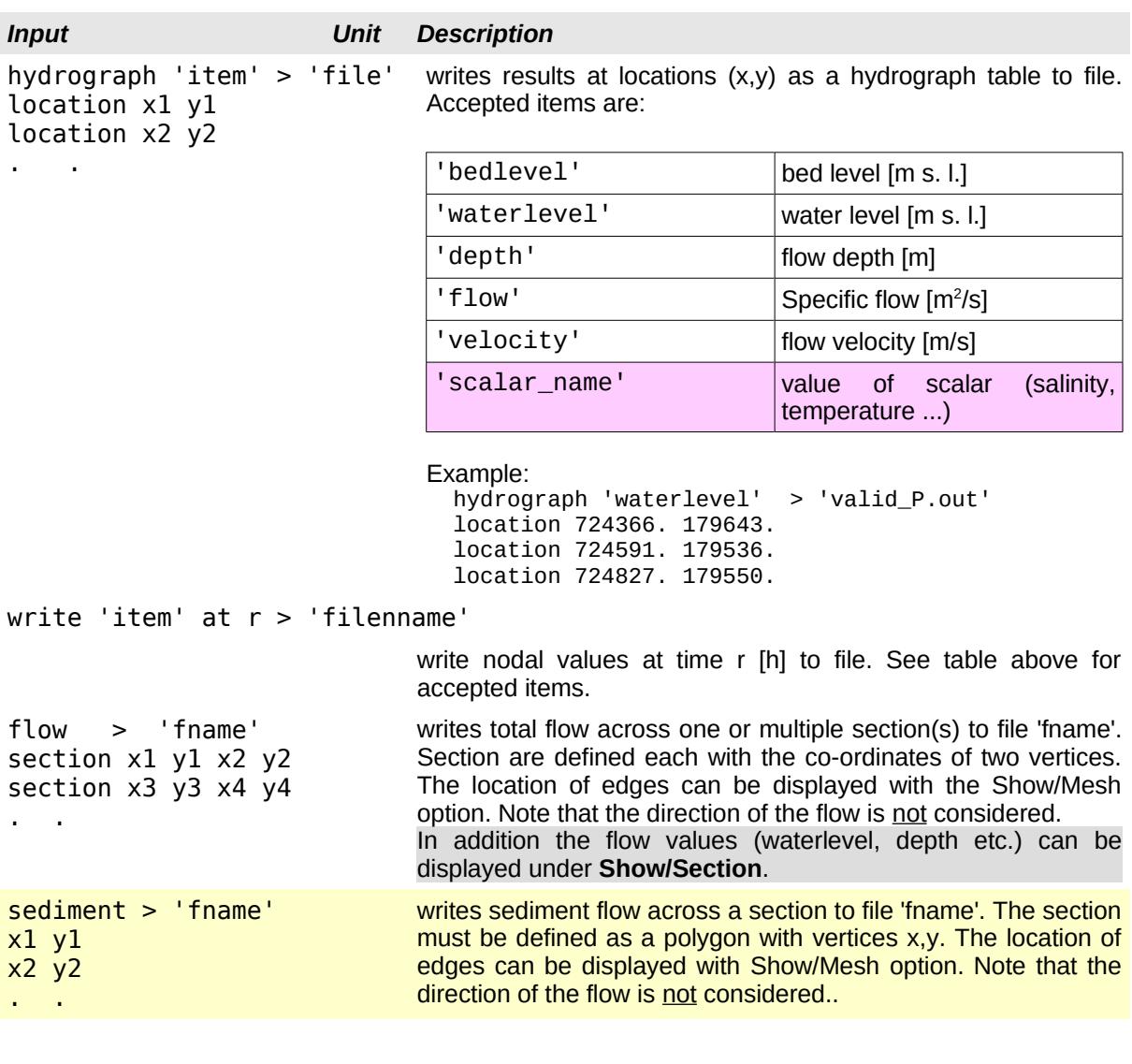

**>>** denotes the end of the input. Any further input is ignored.

## **2 History**

#### Version 4 (2021- )

- transport (advection and diffusion) of scalars (e.g. salinity, temperature)
- closing culverts for modeling of obstructions
- moving cross-piles for modeling obstructions of bridges

#### Version 3.0 (2016-2020)

- unlimited model size (allocatable arrays)
- parallel processing (multi-thread CPU's)
- additional parameters for control structures (weir crest, discharge, initial level)
- convective transport (e.g. salinity, temperature)
- storage saving for steady flow calculations

#### Version 2.3 (2014-15)

- >>variation for time-dependent rocklevels
- adjustment of stress terms for debris flow calculations

#### Version 2.2 (2011-2013 )

- module to account for coarse woody debris
- bingham like friction law for debris flow calculations.
- >>variation for adjusting values (e.g. bedlevels) in time.

#### Version 2.1 (2009-2011 )

- accepts mesh geometries in .2dm format created by SMS (Surface water Modeling System) and .tin format (see [description\)](http://www.ems-i.com/smshelp/File_Formats/TIN_Files.htm)
- serial linking of 2d and 1d models
- cross-piles to account for hydraulic resistance of horizontal structures such as bridges
- export of results in (ESRI) shape format
- simplified input for flow over weirs and gated flows
- modeling of water level controls (e.g. hydro power stations)
- modeling debris flow with two-parameter approach (turbulent & yield)

#### Version 2.0 (2006-2009)

- improved integration of multiple models (1D and 2D)
- accepts project files to change river bed topography

#### Version 1.0 - 1.3 (1999-2005)

- development of breaches during simulation time
- variable bed\_evolution values and boundary conditions
- animated output (movies)
- modelling of precipitation/evaporation
- energy losses due to vegetation
- improved interpolation of bed level for narrow dams
- backwater effects due to bridges
- time dependent boundary conditions
- distributed inflow discharge assuming uniform flow conditions
- culvert flow to connect model domains
- weir and gated flow over cell edges
- friction values (kst or n) defined with closed polygons (mesh independent)
- wetting and drying of cells